УДК 004.9 ББК 77.056с.я92 Ж27

> Copyright © 2018 by Simon & Schuster, Inc. Публикуется с разрешения издательства Adams Media, an imprint of Simon & Schuster (США) при содействии Агентства Александра Корженевского (Россия)

### **Жаньо, Давид.**

Ж27

Большая книга Roblox : как создавать свои миры и делать игру незабываемой / Давид Жаньо ; [перевод с английского М. А. Райтмана]. — Москва : Эксмо, 2020. — 224 с. : ил.

ISBN 978-5-04-102515-1

Roblox — компьютерная платформа, набирающая все большую и большую популярность. В ней можно создавать свои уникальные миры и играть в огромное количество различных игр.

«Большая книга Roblox» станет отличным помощником в деле освоения платформы. Здесь вы найдете все — от инструкций о том, как играть, до основ программирования и советов по созданию различных миров своими руками.

Наше руководство поможет вам достичь небывалых высот и стать крутым разработчиком в Roblox.

> **УДК 004.9 ББК 77.056с.я92**

## Содержание

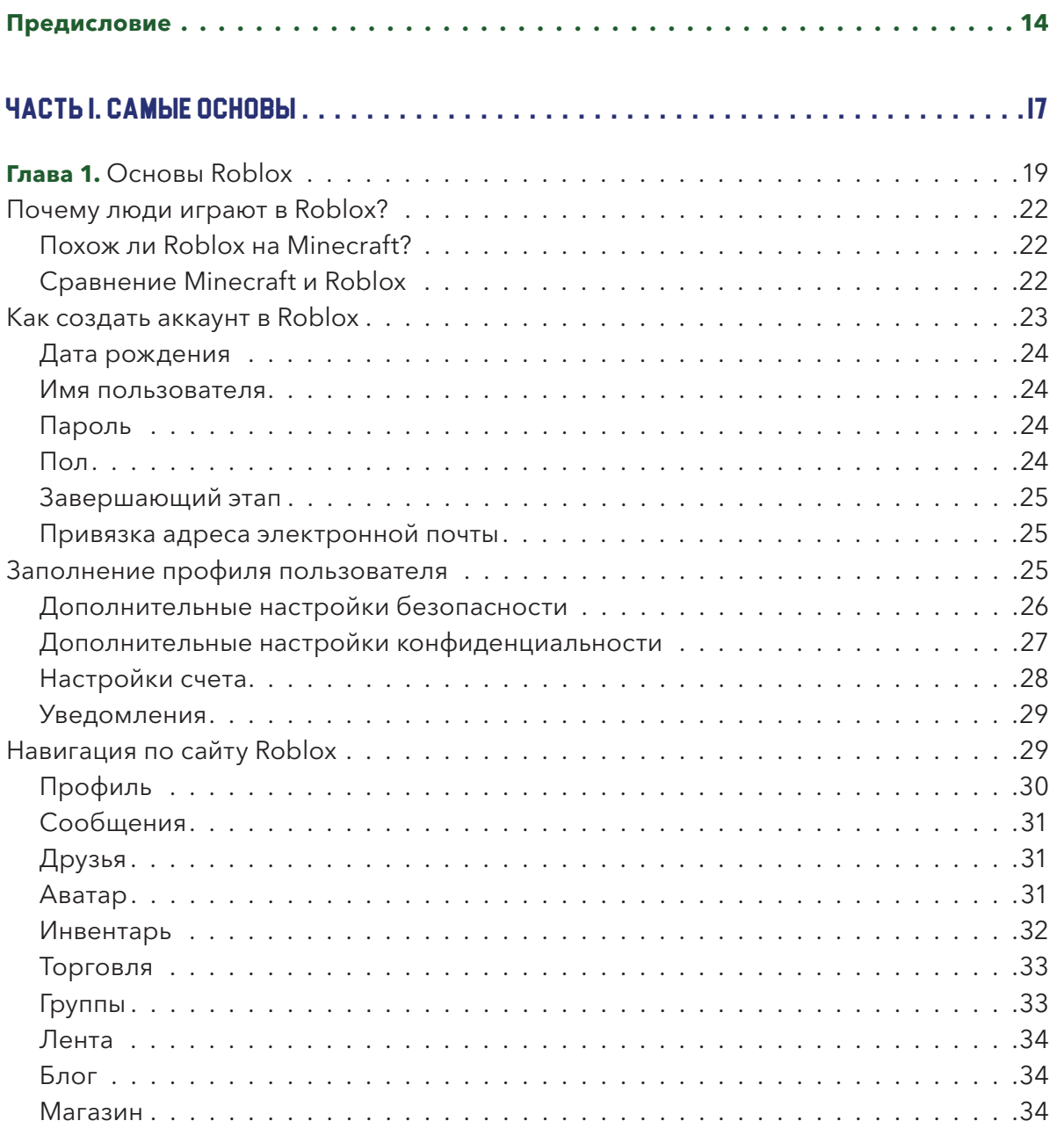

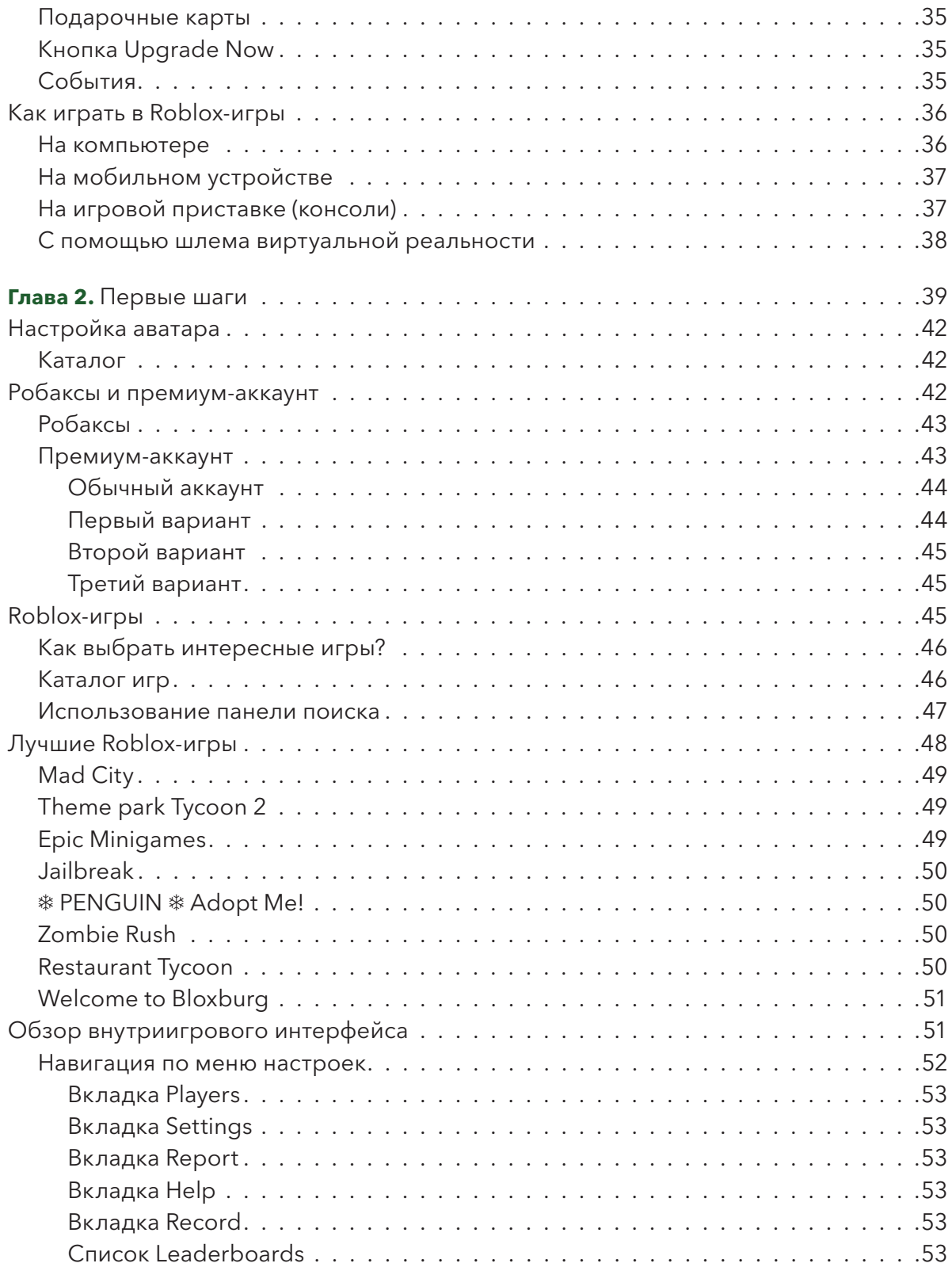

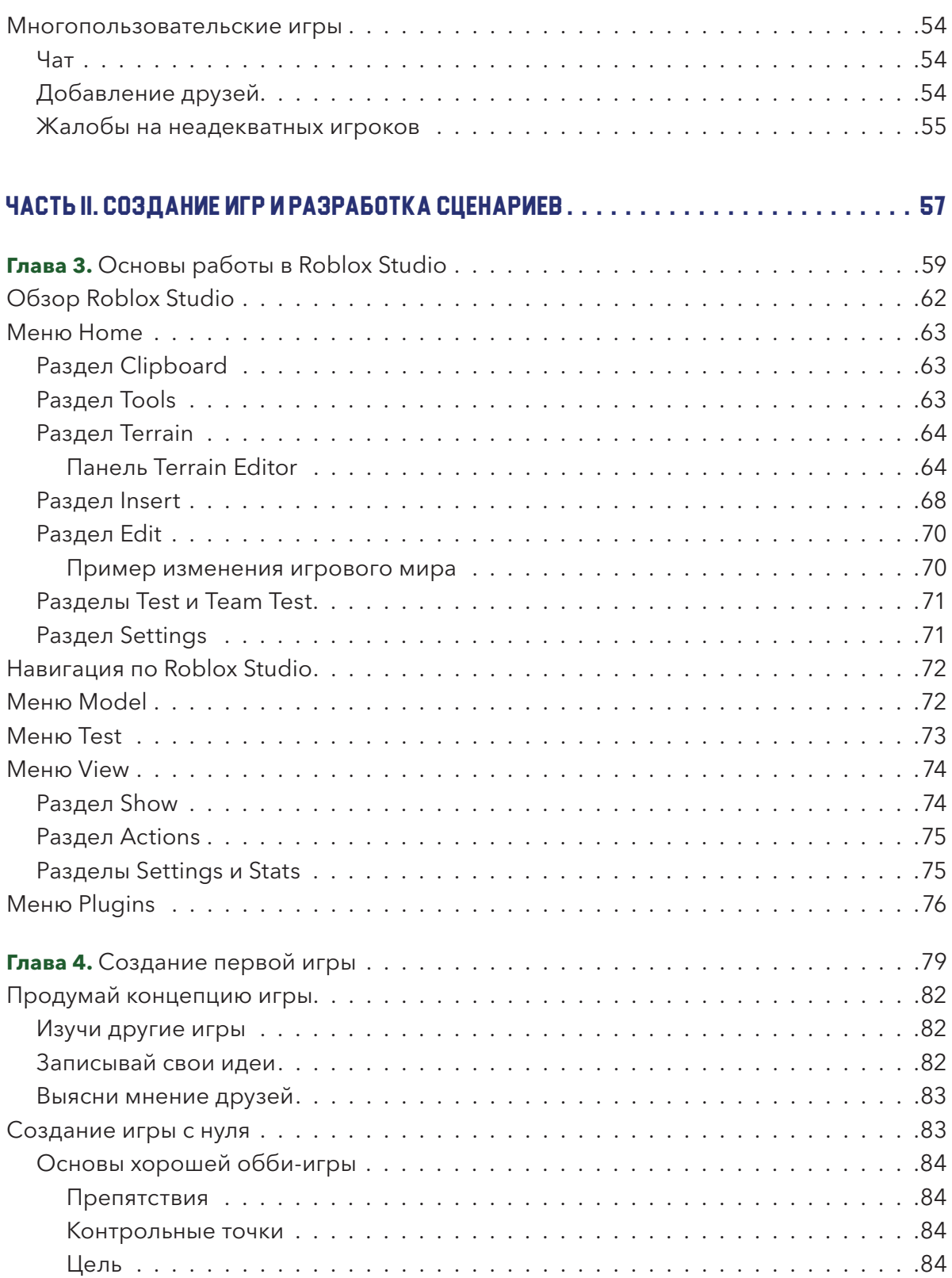

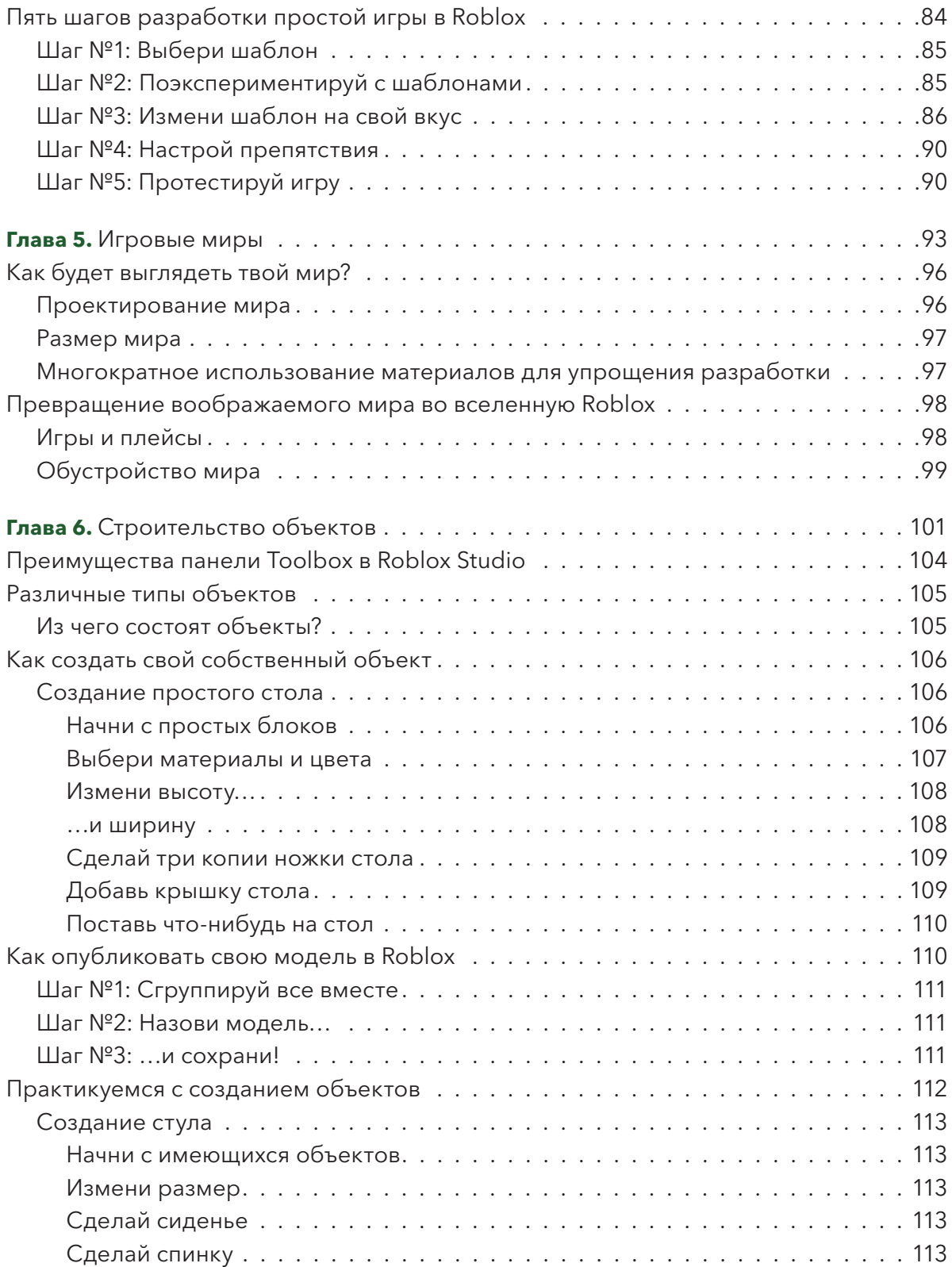

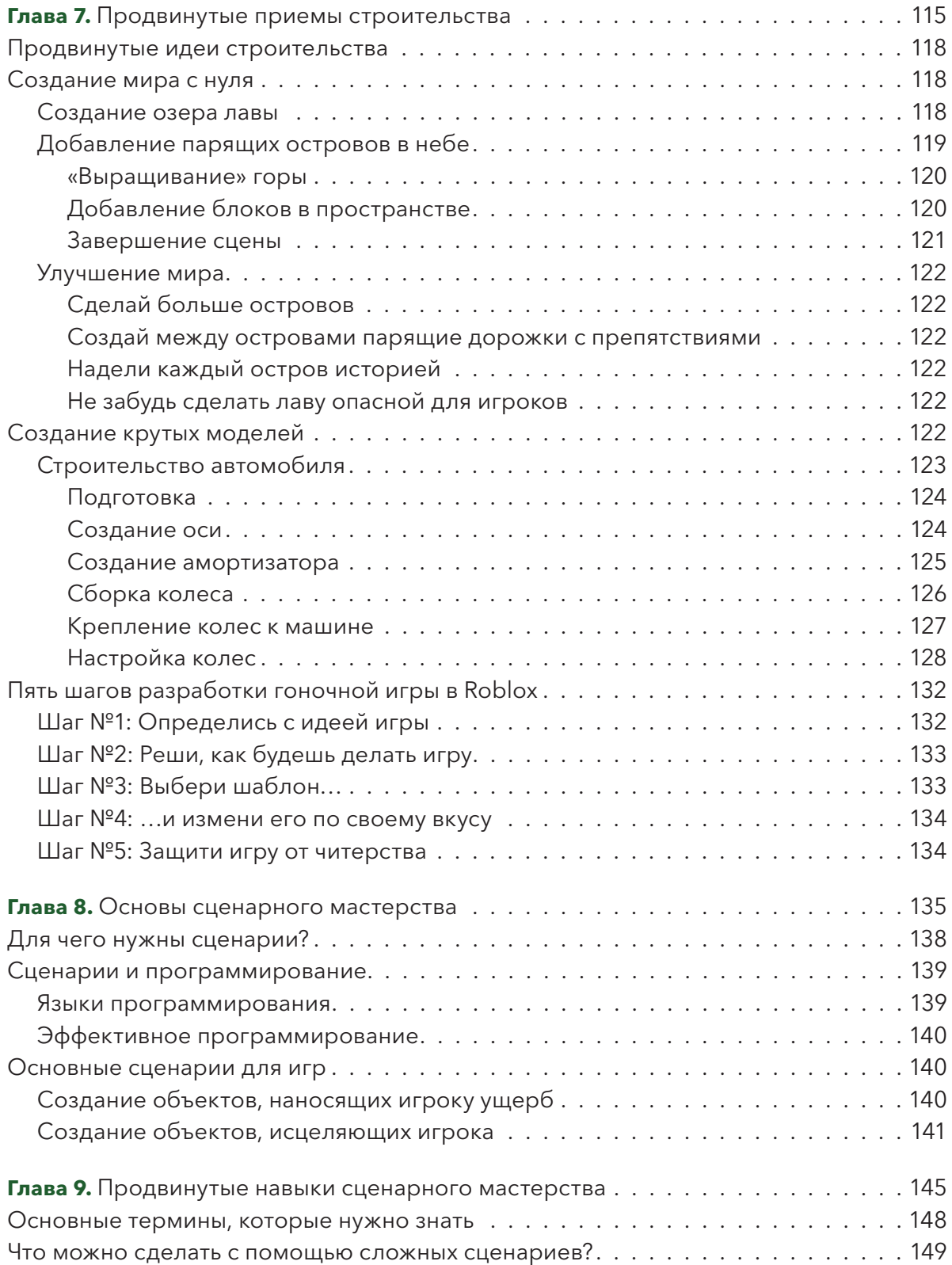

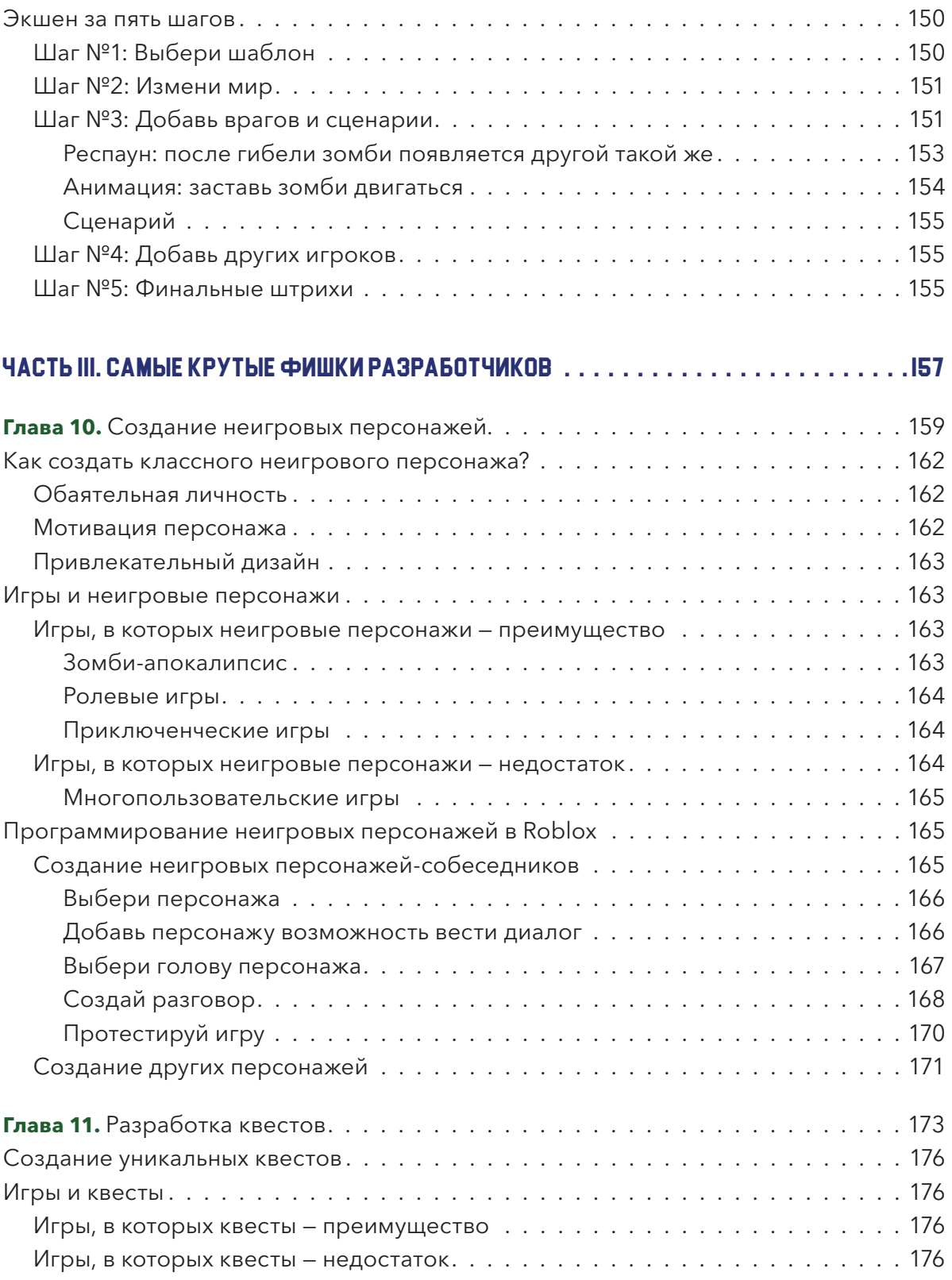

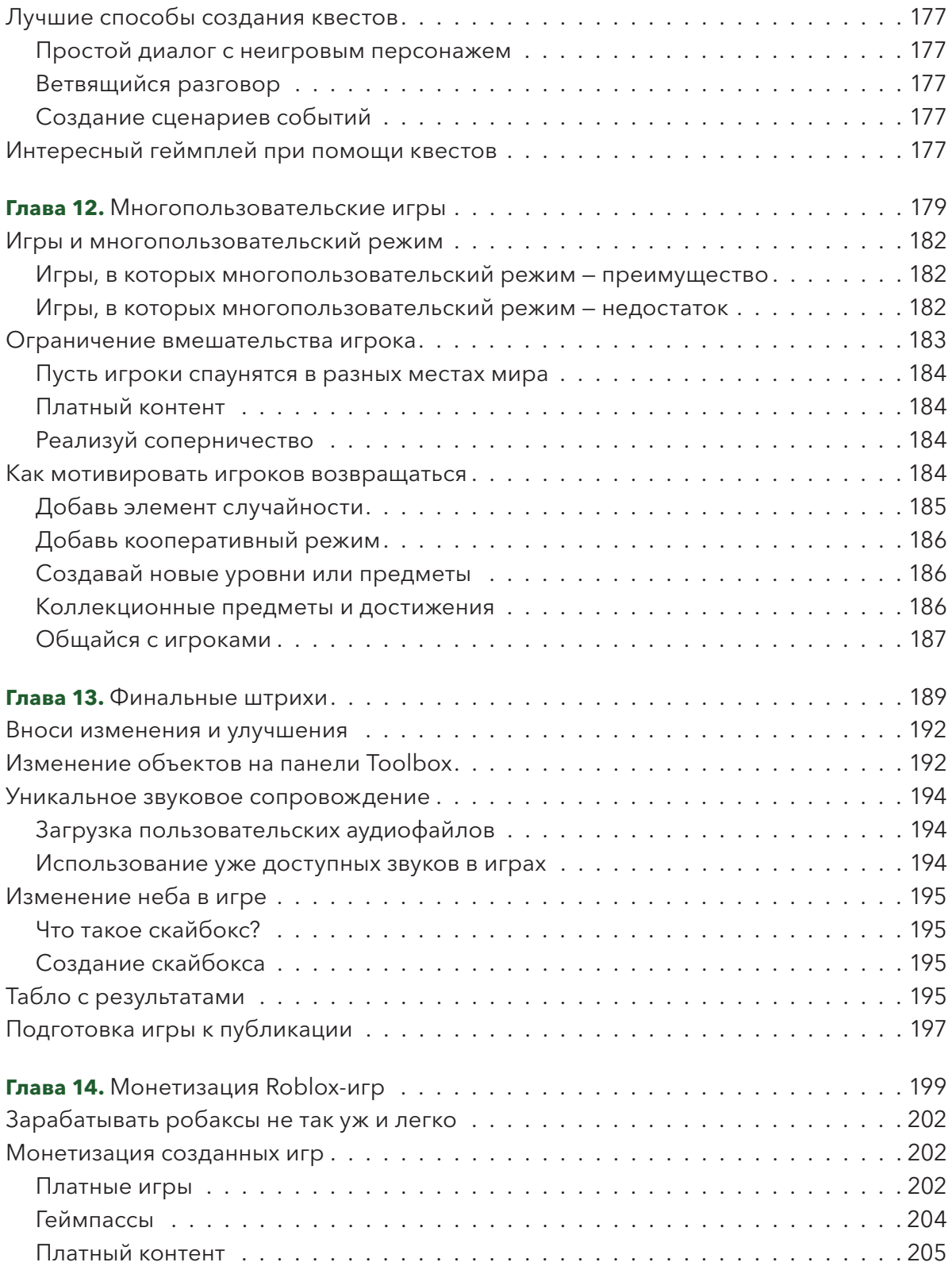

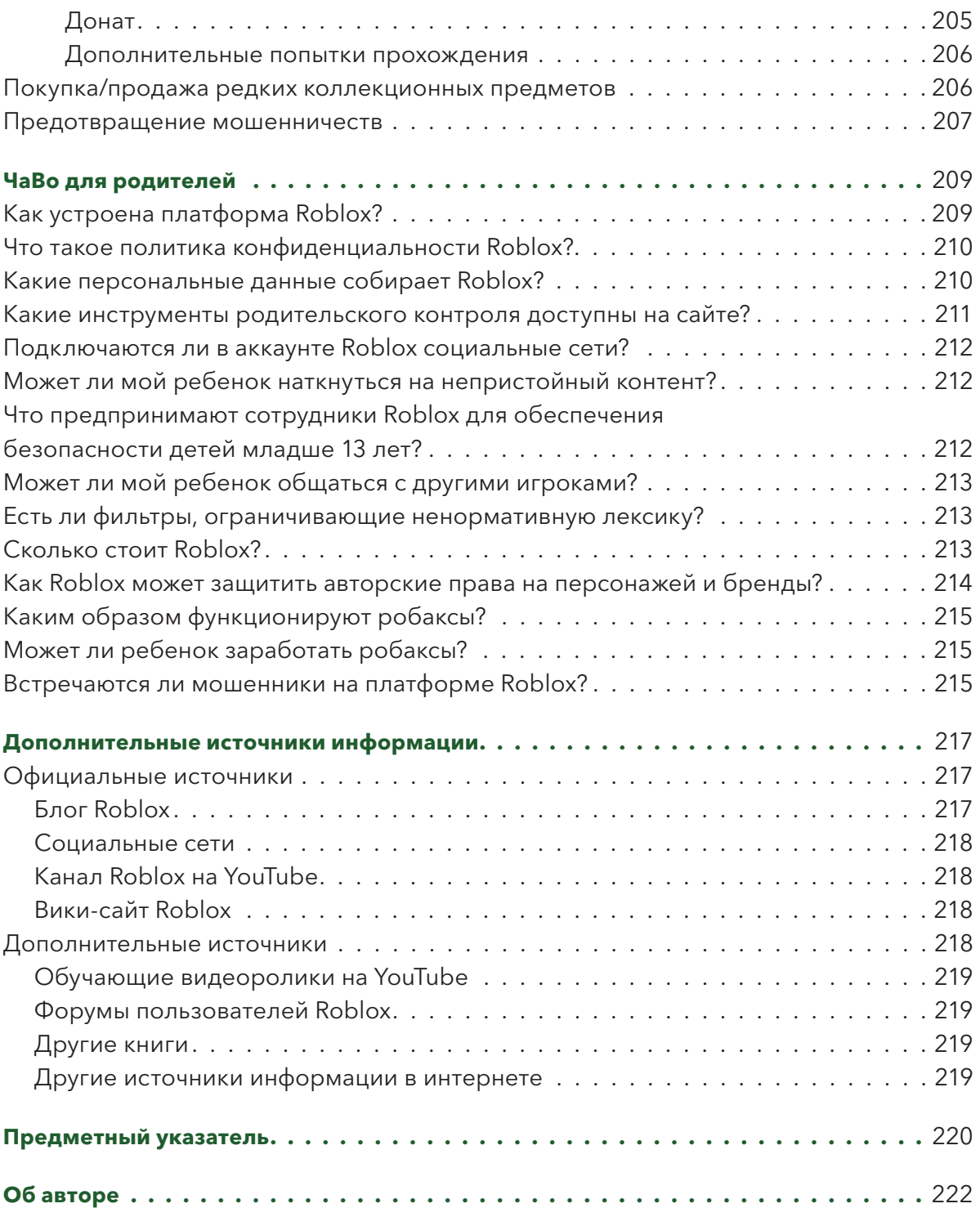

*Эта книга посвящается всем геймдизайнерам и тем, кто собирается ими стать, а также всем фанатам компьютерных игр, которые мечтают увидеть, как самые сокровенные их мечты воплощаются в реальность. Надеюсь, эта книга вдохновит каждого из вас и даст все необходимые навыки для претворения идей в жизнь.*

*Эта книга, помимо всего, посвящается моей жене, маме, семье и друзьям, которые оказывали мне поддержку и вдохновляли при написании книги, чтобы она получилась «живой».*

# Предисловие

Хотелось ли тебе когда-нибудь во время прохождения видеоигры внести в нее кое-какие изменения — например, наделить персонажей другими возможностями, силами, изменить тип игрового мира, в котором ты играешь, или добавить еще уровень? Или приходилось ли тебе начинать строительство действительно высокой башни из кубиков Лего, а необходимые кирпичики заканчивались, так и не дав возможности закончить ее? Если такое случалось, то тебе непременно понравится играть в Roblox! Roblox позволяет создавать разнообразные компьютерные миры. Тебе больше не придется играть в неприступные видеоигры, созданные крупными компаниями.

В Roblox ты можешь зарегистрироваться и пригласить своих друзей присоединиться к любой из тысяч разнообразных игр. Одни игры предназначены лишь для развлечения, другие — для достижения определенной цели и строительства городов или целых миров.

Преимущество Roblox в том, что ты сам можешь придумать и создать любую игру. Ты сможешь:

- создать свой собственный район, в котором сможешь жить, с особняком, который будет полон твоими любимыми вещами, и даже сможешь пригласить друзей на виртуальную вечеринку;
- создать зомби-апокалипсис, где тебе и твоим друзьям предстоит сражаться с ходячими мертвецами;
- создать простую игру, в которой нужно будет собирать леденцы и конфеты на палочке в стране с гигантскими сладостями.

Эта книга в полной мере покажет тебе, как создавать удивительные игры, которые полюбят твои друзья. Ты узнаешь:

- Что представляет собой сайт Roblox: как пользоваться сайтом и запускать игры, созданные другими людьми.
- Как работать в редакторе Roblox Studio: это программа, которую ты будешь использовать при создании своих собственных игр.
- Всевозможные способы создания удивительных миров: изменение ландшафта и формирование окружающей природной среды.
- Как создавать занимательные объекты и персонажи, которых впоследствии сможешь добавить в свои миры. Это могут быть здания, автомобили, всевозможное оружие, враги и многое другое, чем бы ты предпочел заполнить свой игровой мир!
- Как пользоваться сценариями: как заставить твой игровой мир ОЖИТЬ.
- В чем секрет хорошего квеста или задания: для этого тебе необходимо четко представлять главную цель, достижение которой поможет пройти игру.
- Как сделать твою игру интересной для нескольких игроков: это может быть игра на счет (очки), парная игра в кооперативе или против другого игрока, или же это может быть гонка на время.
- Способы получения прибыли в Roblox: если твои родители одобрят, то есть возможность заработать на создании твоих игр!

Держу пари, что в твоей голове уже пронесся миллион всевозможных идей для игр, которые ты мог бы создать. Давай воплотим их!

### ROBLOX HENPEPLIBHO MEHAETCA

В ЭТОЙ КНИГЕ СОДЕРЖИТСЯ МНОЖЕСТВО ИНФОРМАЦИИ О ROBLOX, НО ЭТО НЕ БЕСКОМПРО-МИССНОЕ ПОСОБИЕ ПО КАЖДОМУ УКРОМНОМУ УГОЛКУ И ТЯЖЕЛОЙ АРТИЛЛЕРИИ ПО ГЕЙМ-ДИЗАЙНУ В ROBLOX STUDIO. КАК И ВСЕ ОСТАЛЬНЫЕ ХОРОШИЕ РАЗРАБОТЧИКИ ИГР, ЛЮДИ, КОТОРЫЕ СОЗДАЛИ ROBLOX, ПОСТОЯННО ДОБАВЛЯЮТ В НЕГО ОБНОВЛЕНИЯ, НОВЫЕ ВОЗМОЖ-НОСТИ ДЛЯ ПРОГРАММИРОВАНИЯ ИГР, ПОЭТОМУ НЕВОЗМОЖНО С ПОМОЩЬЮ ОДНОЙ-ЕДИНС-TBEHHOЙ КНИГИ ОХВАТИТЬ АБСОЛЮТНО ВСЕ. НО КАК БЫ ТО НИ БЫЛО. ЭТО ОТЛИЧНАЯ ОТПРАВ-**НАЯТОЧКА.** 

В ЭТОЙ КНИГЕ НЕТ СПОСОБОВ. КАК БЫСТРО РАЗБОГАТЕТЬ, БЫСТРЫХ СХЕМ ПОЛУЧЕНИЯ КРУПНЫХ СУММ ДЕНЕГ (РОБАКСОВ) ИЛИ ИСТОРИЙ О ТОМ, КАК СОЗДАВАТЬ И ВЫГОДНО ПРО-ДАВАТЬ ОБЪЕКТЫ В ROBLOX. ВСЕ ЧТО ТЫ ЧИТАЛ И ВИДЕЛ В ИНТЕРНЕТЕ НЕ ИМЕЕТ ЗНАЧЕНИЯ. ЕДИНСТВЕННЫЙ СПОСОБ ПОЛУЧЕНИЯ ПРИБЫЛИ В ROBLOX - ЭТО ТЯЖЕЛЫЙ И КРОПОТЛИВЫЙ ТРУД С ВЕСОМОЙ ДОЛЕЙ КРЕАТИВА И ПРЕДАННОСТЬЮ СВОЕМУ ДЕЛУ. ВОТ И ВСЕ.

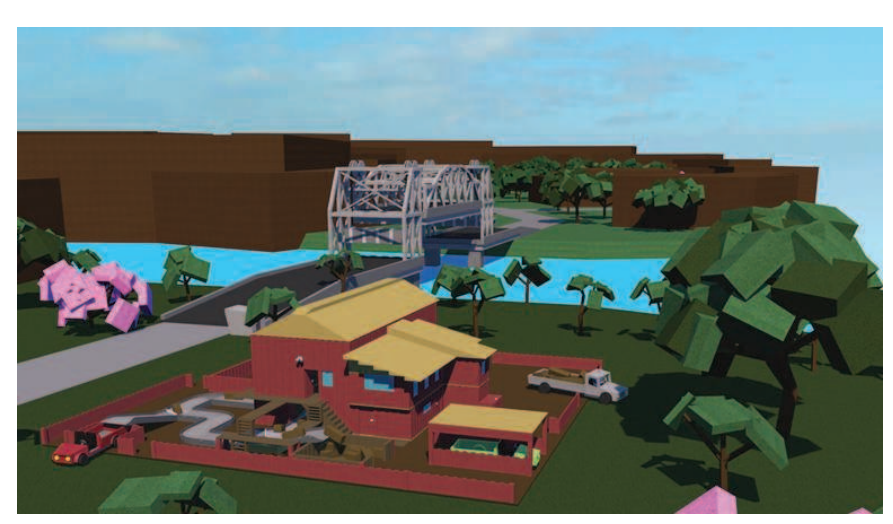

ПЛЕЙС LUMBER TYCOON 2

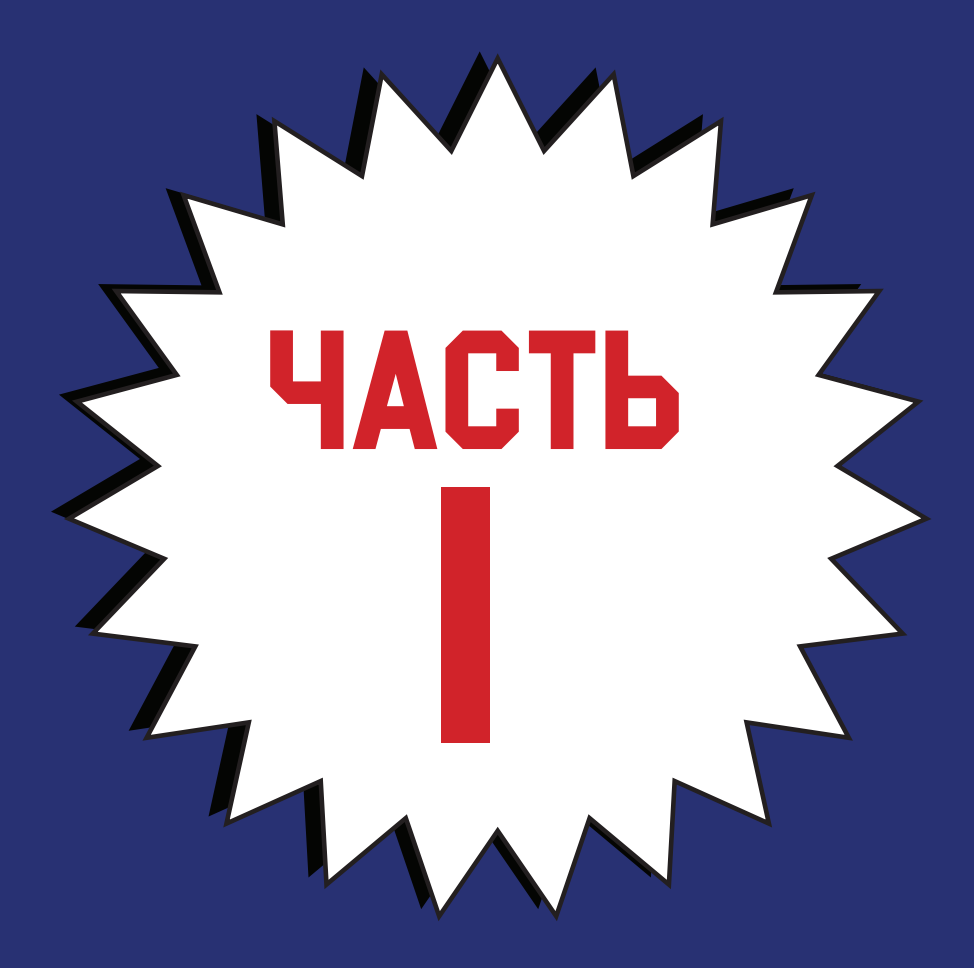

### Самые основы

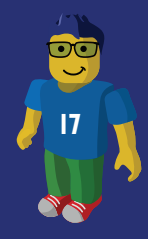